## Samsung Galaxy A6+ Pošta SiOL nastavitve

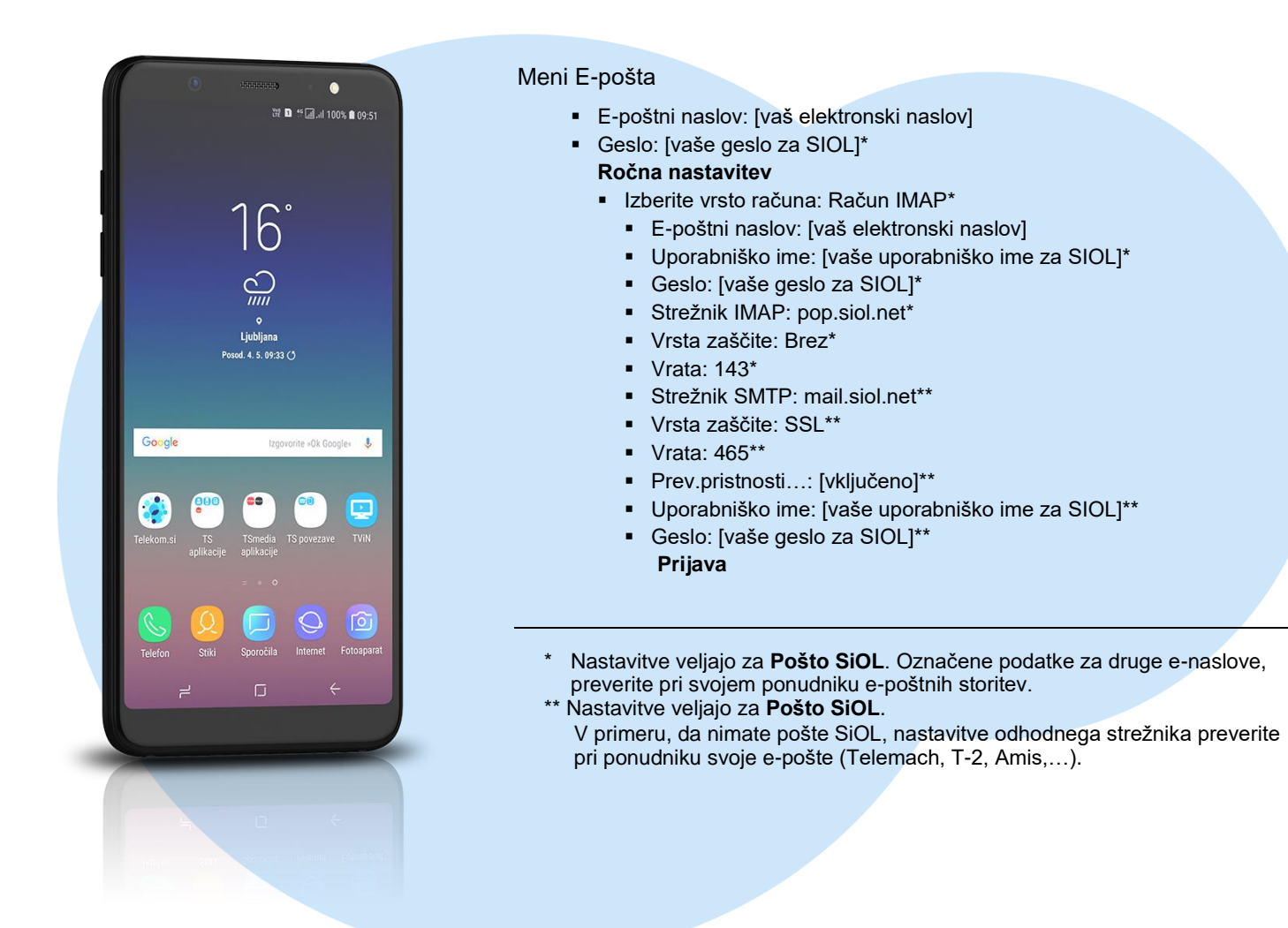

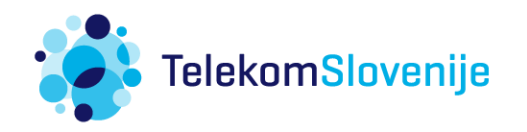